### ITR08 Lecture 10

#### Joins

### Thomas Krichel

# $LT$ - $b0$ - $I00Z$

# Example tables

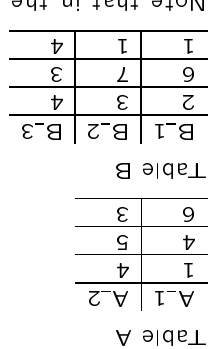

rowe is jnzt a coincidence. rows each table has, the fact that both tables here have three Note that in the join constructs it does not matter how many

### Inner Join

values in certain selected columns from each table. In an inner join, rows are combined if there are equal attribute

S\_& to zeulsv off ss omsz we select from table A and B, where the values of A\_2 are the 11 , E\_B mnuloo no B eldst ntiw S\_A mnuloo no A eldst niol e\_3, if

The result is

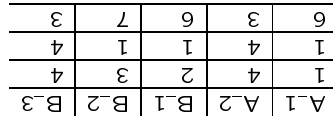

inner join, with NULL values for the second table columns. but add the rows in the first table that were not involved in the In a left outer join, we have the same rows as in the inner join,

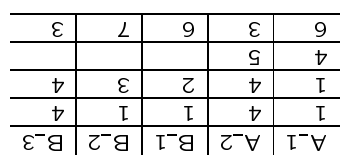

Right Outer Join

the inner join, with NULL values for the first table columns. but add the rows in the second table that were not involved in In a right outer join, we have the same rows as in the inner join,

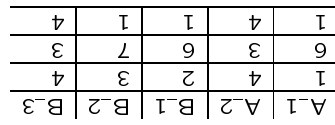

Homework: Joining muliple columns

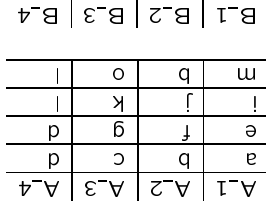

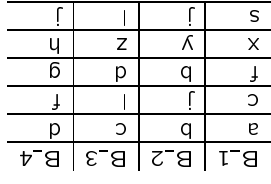

and B\_2,B\_4 Verify your answers using MS Access. Compute inner join, left and right outer join between A\_2,A\_4